## **The Custom Stylesheet**

The custom stylesheet is a site-level CSS which contains all the style classes used in the corporate site. Please do not modify this section if you are unfamiliar with CSS concepts.

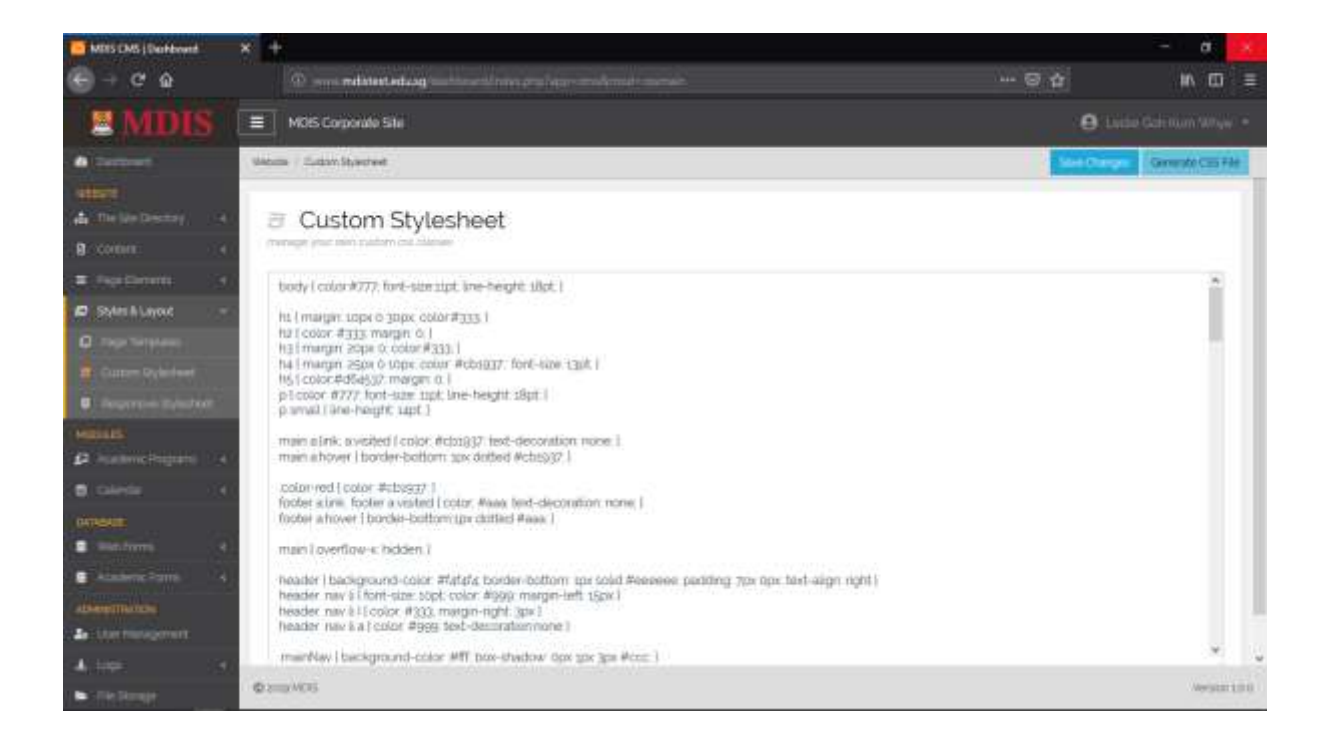

You can add or modify any style classes within the Custom Stylesheet. Once you are done, please click on SAVE CHANGES. This will only save the latest stylesheet content to the system. To generate the new stylesheet based on your changes, you will need to then click GENERATE CSS FILE.

Please note that you need to SAVE CHANGES first before generating the CSS file.

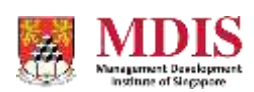